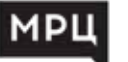

# **ОСНОВЫ РАБОТЫ В РЕДАКТОРЕ MS POWERPOINT 2016**

*программа повышения квалификации* 

### **очная форма обучения**

с применением электронного обучения и/или дистанционных образовательных технологий **20 академических часа**

### **О ПРОГРАММЕ**

В настоящее время развитие компьютерных технологий позволяет решать широкий круг задач. На мировом рынке программных продуктов пользователям предлагаются интегрированные пакеты программ, отвечающие запросам их потребителей. Так программа презентационной графики Microsoft Office PowerPoint, часть пакета офисных приложений Microsoft Office, позволяет создать эффектные, профессиональные презентации в едином стиле, которые разнообразят доклады, выступления, а также наглядно продемонстрируют информацию.

Данная программа позволит совершенствовать компетенции, конкретизировать и систематизировать профессиональные знания в сфере информационных технологий, развить навыки работы по разработке презентационной продукции.

### **ПРОГРАММА КУРСА**

#### 1. СОЗДАНИЕ ПРЕЗЕНТАЦИИ.

Интерфейс. Создание презентации несколькими способами. Работа со слайдами. Изменение размера и ориентации слайдов.

#### 2. РАБОТА С ЭЛЕМЕНТАМИ ПРЕЗЕНТАЦИИ.

Оформление и фон презентации. Вставка рисунка. Фигуры, SmartArt, WordArt и надписи. Добавление таблицы. Добавление диаграммы. Работа с листом Excel. Вставка pdf файла. Создание фотоальбома. Вставка гиперссылок. Управляющие кнопки.

#### 3. МУЛЬТИМЕДИА.

Переходы. Анимация. Вставка звука. Видео. Создание триггера. Тест на основе триггеров. Упражнение: Раскраска. Пазл. Анимированная ромашка.

#### 4. РАСШИРЕННОЕ ФОРМАТИРОВАНИЕ.

Образец слайдов. Создание своей темы. Приме-<br>нение нескольких тем к одной презентации. Макет слайдов. Создание своего шаблона слай- дов. Работа с фоном презентации. Колонтитулы.

#### 5. ПРОВЕДЕНИЕ ПРЕЗЕНТАЦИИ.

Автоматическая презентация. Заметки докладчика. Выдачи. Указатель мыши, как лазерная указка или перо. Сохранение презентации как видео, или запись на DVD.

#### 6. КОЛЛЕКТИВНАЯ РАБОТА.

Работа над презентацией одновременно с другими пользователями. Работа онлайн.

## **ВЫ ПОЛУЧАЕТЕ УДОСТОВЕРЕНИЕ О ПОВЫШЕНИИ КВАЛИФИКАЦИИ (БЕССРОЧНАЯ ЛИЦЕНЗИЯ №4556 ОТ 28.09.2021)**